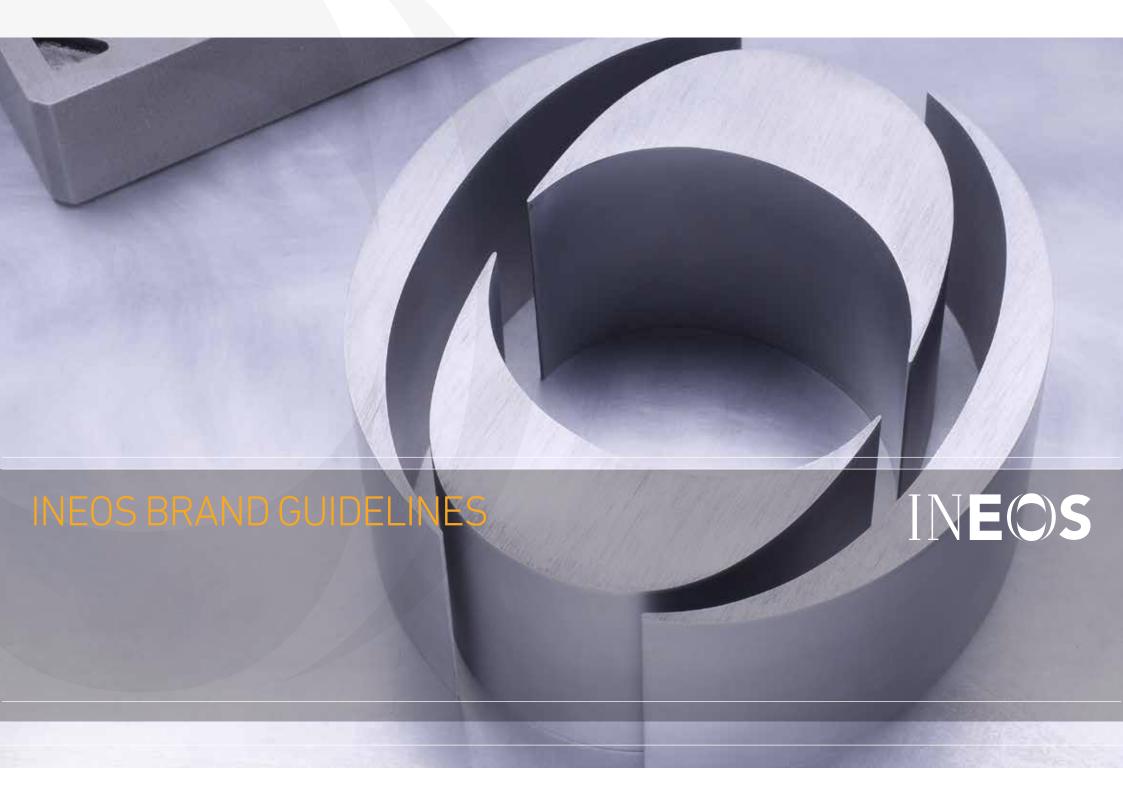

# INEOS

Our company is a very devolved organisation, we are seen in the outside world trading under the single INEOS brand. Our brand therefore represents the way in which we are seen to do business. We put health, safety and the environment first, and our success will follow. We focus on our customers' needs and progress our business through continuous improvement in efficiency, products, performance, people and relationships.

Internally, the logo represents our approach to managing INEOS: our belief in sharing rewards, our focus on growth and profit, and our aim to develop top quartile economics on all of our sites.

In some large corporations, the company logo can take on a level of importance way beyond their relevance to doing business well and I hope we never get too neurotic about the INEOS logo.

That said, the INEOS brand is becoming increasingly important, and I would ask that you stick to the guidelines to ensure that we look professional to both our inside and outside audiences.

Jim Ratcliffe, Chairman

## CONTENTS

These guidelines are intended to ensure brand consistency across all INEOS touchpoints. They should be followed as closely as possible.

They do however, allow flexibility within the layouts and structure as we know that no two communication touchpoints are identical. If in any doubt, please contact richard.longden@ineos.com.

| The logo               | 4  |
|------------------------|----|
| The INEOS 'O'          | 13 |
| The fonts              | 14 |
| Colour                 | 17 |
| Grid and visual system | 19 |
| Imagery                | 25 |
| Exhibitions            | 29 |
| Website                | 31 |
| Stationery             | 33 |
| Advertisements         | 37 |
| Technical sheets       | 39 |
| PowerPoint slides      | 40 |
| Signage                | 41 |
| Service vehicles       | 61 |
| Uniforms               | 64 |
| Contact                | 68 |
|                        |    |

#### THE RETIRED LOGO

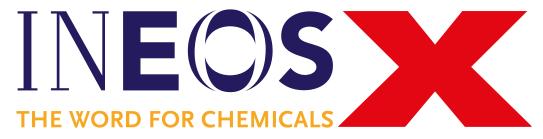

'The Word For Chemicals' is a strapline that was added to the INEOS logo some ten years ago. Its purpose was to provide more information about the business at a time when very few people knew about the INEOS brand.

Things have changed a lot. Whilst our core business remains chemicals, we have moved upstream into Oil & Gas, we have an automotive business, a fashion brand and a number of sports teams. And the INEOS brand has significantly improved recognition.

As a consequence, the strapline will be removed from now on from new branding and, over time, will be naturally replaced from existing applications as materials are renewed and replaced.

#### Removing 'The Word For Chemicals'

- All new branding, printed or online, will be produced without the strapline from now onwards.
- There should not be any online references using the retired strapline.
- All existing printed material will be replaced as and when stock items come up for reprint.
- All signage will be left as is until replaced or refreshed.

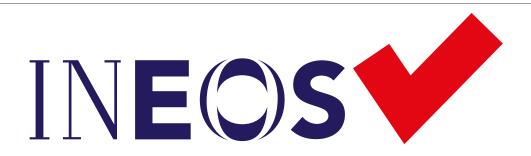

#### THE REVISED LOGO

The revised INEOS logo stands alone without any strapline.

# THE LOGO

The full colour INEOS logo should be used on all light backgrounds or images.

# INEOS

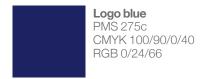

#### INEOS

# THE LOGO REVERSED

The reversed out INEOS logo should be used on all dark backgrounds or images.

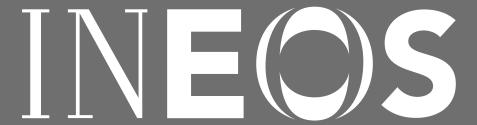

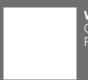

**White**CMYK 0/0/0/0
RGB 252/252/252

INEOS

# THE LOGO MONOCHROME

The monochrome logo should only be used when colour is not available, such as in black and white newsprint.

# INEOS

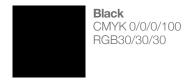

#### INEOS

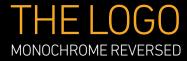

The monochrome logo can also be used in reversed out form in one colour applications.

# INEOS

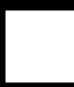

**White** CMYK 0/0/0/0 RGB 252/252/252

#### INEOS

# THE LOGO PROPORTIONS AND CLEAR SPACE

Logos need space around them, so they don't clash with text, imagery or graphical features. The logo must always appear in the correct

proportions as shown, based on the height of the INEOS 'O'. The minimum required clear space on all sides of the logo is half of the 'O' height.

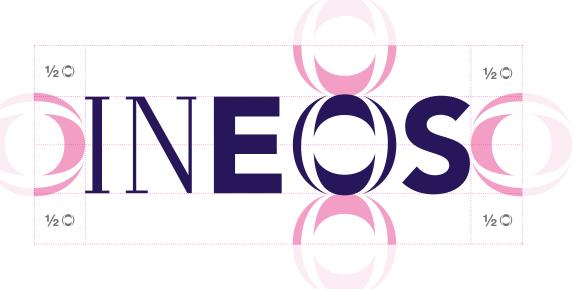

Always use an original, authorised vector eps or ai file of the 'locked up' logo for print. Do not try to recreate the logo in any way, except for large format work where the logo may need to be reconstructed in application, such as on building signage.

# THE LOGO BUSINESS IDENTITIES: COLOUR

The INEOS business identities (logos) are represented as a combination of the INEOS logo and the subdivision name.

These logos are created in two formats:

- 1. Horizontal
- 2. Vertical.

## INEOS Business 1/2X

#### 1. Horizontal

The subdivision name is set to the right of the INEOS logo and there should be spacing of ½X where X is the height of the INEOS logo.

The first letter of the subdivision name must be a capital letter 85% of the height of the INEOS logo.

The lowercase letters of the subdivision name should be ½X where X is the height of the INEOS logo.

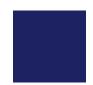

**Logo blue**PMS 275c
CMYK 100/90/0/40
RGB 0/24/66

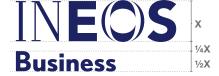

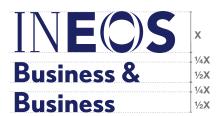

#### 2. Vertical

The subdivision name is set below the INEOS logo. The height of the subdivision name should be ½X where X is the height of the INEOS logo. There should be spacing of ¼X between INEOS and the subdivision name.

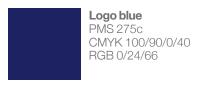

## THE LOGO BUSINESS IDENTITIES: MONOCHROME

The monochrome business identities should only be used when colour is not available, such as in one colour newspapers.

# INEOS Business 1/2X

#### 1. Horizontal

The subdivision name is set to the right of the INEOS logo and there should be spacing of ½X where X is the height of the INEOS logo.

The first letter of the subdivision name must be a capital letter 85% of the height of the INEOS logo.

The lowercase letters of the subdivision name should be ½X where X is the height of the INEOS logo.

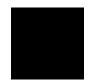

**Black** CMYK 0/0/0/100 RGB 30/30/30

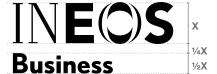

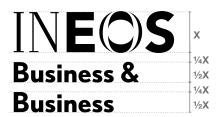

#### 2. Vertical

The subdivision name is set below the INEOS logo. The height of the subdivision name should be ½X where X is the height of the INEOS logo. There should be spacing of ¼X between INEOS and the subdivision name.

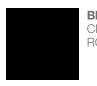

**Black** CMYK 0/0/0/100 RGB 30/30/30

## THE LOGO

**BUSINESS IDENTITIES: REVERSED** 

The monochrome logo can also be used in reversed out form in one colour applications.

# INEOS Business 1/2X

#### 1. Horizontal

The subdivision name is set to the right of the INEOS logo and there should be spacing of ½X where X is the height of the INEOS logo.

The first letter of the subdivision name must be a capital letter 85% of the height of the INEOS logo.

The lowercase letters of the subdivision name should be ½X where X is the height of the INEOS logo.

**White**CMYK 0/0/0/0
RGB 252/252/252

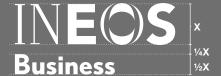

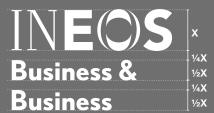

#### 2. Vertical

The subdivision name is set below the INEOS logo. The height of the subdivision name should be ½X where X is the height of the INEOS logo. There should be spacing of ¼X between INEOS and the subdivision name.

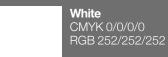

## THE INEOS 'O'

The INEOS 'O' is a secondary graphical element. The 'O' should always be on a flat plain and cropped off the page. The 'O' should not be used as bullet points in lists.

The 'O' should reproduce as a 5–10% tint and overlay the background colour or image

The 'O' should always be cropped off the page, rather than sit within it. It can be cropped off any corner of the page.

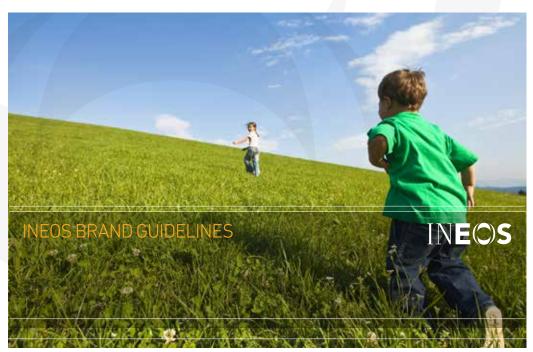

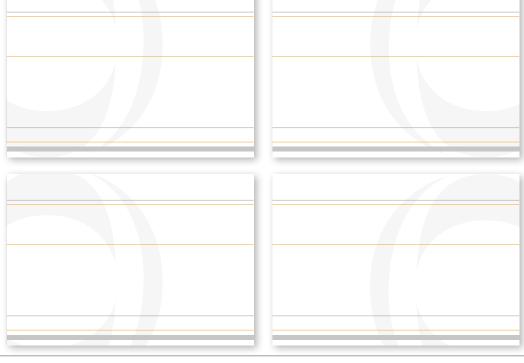

# THE FONTS PRIMARY: PRINT AND ONLINE

Our corporate typefaces are DIN Light and Helvetica Neue. Do not substitute for any other typeface except in electronic files where the recipient will not have DIN or Helvetica Neue installed.

Where possible in professional design packages such as Adobe Indesign, Illustrator, or QuarkXpress, set justification preferences as... Ranged left, and word spacing to 80%.

Do not install DIN or Helvetica Neue on any in-house computer, instead see our tertiary fonts for in-house use.

### **DIN LIGHT**

ABCDEFGHIJKLMNOPQRSTUVWXYZ abcdefghijklmnopqrstuvwxyz 1234567890!@£\$%^&\*()

Use for all main headings and headlines. Always use in caps for short headings; for longer headings, upper and lower case is acceptable.

Track to -30 thousandths of an em.

#### **DIN BOLD**

ABCDEFGHIJKLMNOPQRSTUVWXYZ 1234567890!@£\$%^&\*()

Can be used for emphasis of key words or phrases in short main headings and headlines. Always use in capitals. Track to -30 thousandths of an em.

#### Helvetica Neue 75 Bold

ABCDEFGHIJKLMNOPQRSTUVWXYZ abcdefghijklmnopqrstuvwxyz 1234567890!@£\$%^&\*()

Use for all sub-headings. Always set in upper and lower case. Track to -30 thousandths of an em.

Helvetica Neue 45 Light

ABCDEFGHIJKLMNOPQRSTUVWXYZ abcdefghijklmnopqrstuvwxyz 1234567890!@£\$%^&\*()

Use for all text. Always set in upper and lower case.

Track to 0.

## THE FONTS

SECONDARY: PRINTED STATIONERY

For stationery, use our secondary font Futura as specified below.

Note that Futura and Helvetica Neue are also used for signage. See the Signage section for details.

For all other print and online applications always use the primary typefaces, DIN and Helvetica Neue.

#### **Futura Bold ABCDEFGHIJKLMNOPQRSTUVWXYZ** Track to -30 thousandths Use for stationery applications only. of an em. abcdefghijklmnopqrstuvwxyz 1234567890!@£\$%^&\*() **ABCDEFGHIJKLMNOPQRSTUVWXYZ Futura Book** Use for stationery only. Track to -30 thousandths of an em. abcdefghijklmnopqrstuvwxyz 1234567890!@£\$%^&\*() Futura Light **ABCDEFGHIJKLMNOPQRSTUVWXYZ** Use for stationery only. Track to -30 thousandths of an em. abcdefghijklmnopgrstuvwxyz 1234567890!@£\$%^&\*()

## THE FONTS

**TERTIARY** 

Our primary typefaces should always be used in print applications. For online use, DIN and Helvetica Neue should be embedded to ensure brand consistency online and offline.

Our tertiary typeface, Arial should only be used in applications generated in-house, such as in Powerpoint and Word documents. Do not use Arial in print or online.

#### **Arial Bold**

ABCDEFGHIJKLMNOPQRSTUVWXYZ abcdefghijklmnopqrstuvwxyz 1234567890!@£\$%^&\*()

Use for headings and text highlights.

Track to -30 thousandths of an em if possible.

Arial Regular

ABCDEFGHIJKLMNOPQRSTUVWXYZ abcdefghijklmnopqrstuvwxyz 1234567890!@£\$%^&\*()

Use for body text.

Track to -30 thousandths of an em if possible.

#### PRIMARY COLOURS

INEOS is a fresh, vibrant, clean, and predominantly The logo blue should not be overly used in 'white' brand. The other primary colours support this clean approach and can be used in areas such logo to ensure it always stands out. as highlights, backgrounds and headings.

application but instead reserved for the INEOS

#### White

CMYK 0/0/0/0 RGB 255/255/255

#### Grey

PMS Cool Gray 11c CMYK 0/0/0/70 RGB 77/79/83

#### Orange

PMS 1375c CMYK 0/40/90/0 RGB 246/167/35 RAL 1033

**Logo blue** PMS 275c CMYK 100/90/0/40 RGB 0/24/66 RAL 5022

## SECONDARY COLOURS

Our secondary palette of colours should only be used as minor highlighting colours, such as in diagrams, charts, tabbing systems, etc.

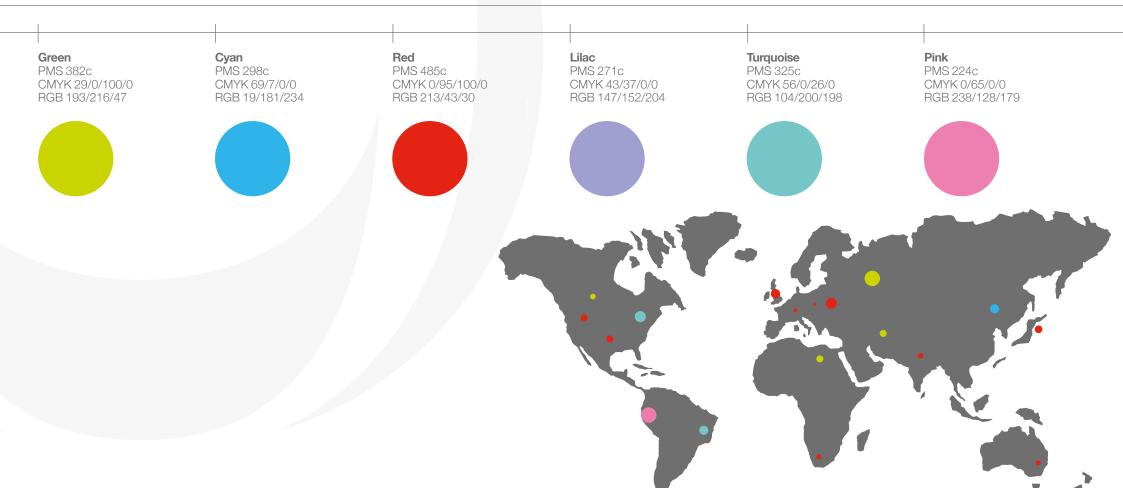

### THE GRID SYSTEM

LANDSCAPE

Where possible use a 12 column grid as the basis of any document. Using 12 columns gives layouts flexibility as well as structure, allowing for 3 column, 4 column, and 6 column grid systems.

More advanced layouts using a range of column widths can also be derived from a 12 column grid.

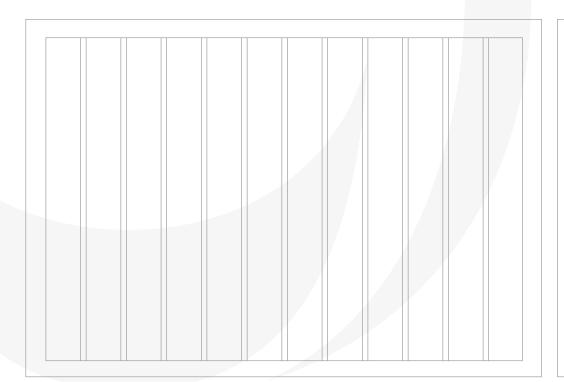

| Jsing a 3 columr<br>column width like                         | 0                                            | es a | Using a<br>column                             |   | nn grid gives a<br>ke this.                                    | Using a<br>column                            |   | nn grid gives a<br>ke this.                                    |
|---------------------------------------------------------------|----------------------------------------------|------|-----------------------------------------------|---|----------------------------------------------------------------|----------------------------------------------|---|----------------------------------------------------------------|
| Jsing a 4 columr<br>jives a column w<br>ke this.              |                                              |      | 4 column<br>solumn wi                         |   | Using a 4 column<br>gives a column w<br>like this.             |                                              |   | 4 column grid<br>column width                                  |
| Jsing a 6 column<br>grid gives a<br>column width like<br>his. | Using a 6<br>grid gives<br>column w<br>this. | a    | Using a 6<br>grid gives<br>column wi<br>this. | a | Using a 6 column<br>grid gives a<br>column width like<br>this. | Using a 6<br>grid gives<br>column w<br>this. | a | Using a 6 column<br>grid gives a<br>column width like<br>this. |

## THE VISUAL SYSTEM

LANDSCAPE

The visual system is the combination of our typography, colours, graphics and layout that make the INEOS brand unique. Our system is consistent, simple and flexible to use.

The system follows the basic principle of horizons. Using horizontal structures or rules to help hold information together or apart gives us a strong and recognisable system for layouts.

This system shows how a simple layout may look for a landscape page, website, sign, banner, emailer, table or other.

The horizontal bars can move up or down depending on spacial requirements. The areas between the bars can also be filled with solid colours or tints.

#### LAYOUT EXAMPLES

LANDSCAPE

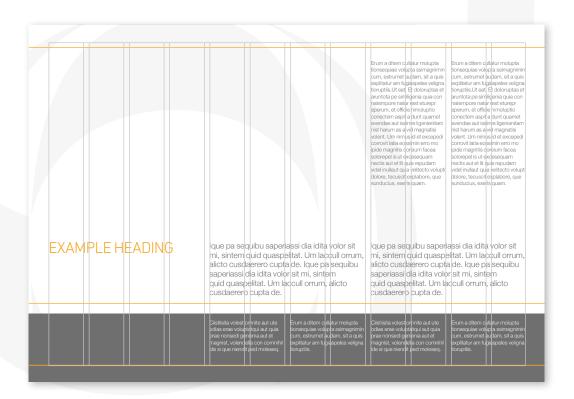

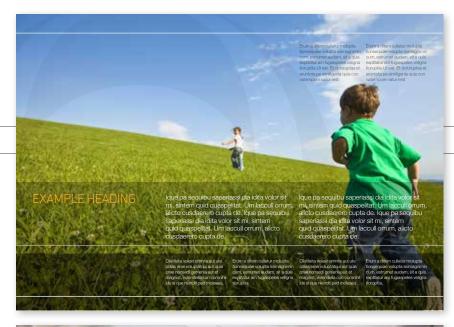

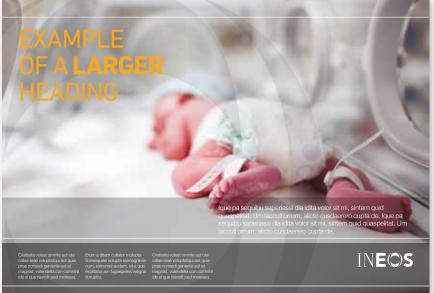

## THE GRID SYSTEM

PORTRAIT

Where possible use a 12 column grid as the basis of any document. Using 12 columns gives layouts flexibility as well as structure, allowing for 3 column, 4 column, and 6 column grid systems.

More advanced layouts using a range of column widths can also be derived from a 12 column grid.

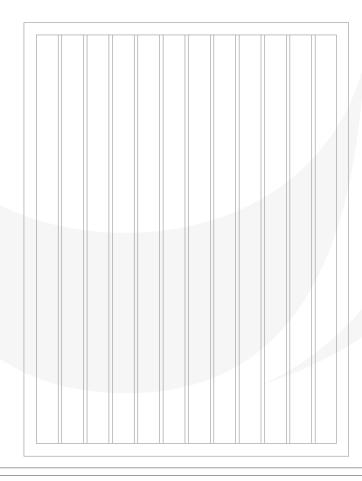

| Using a 3 column<br>grid gives a column<br>width like this.            | Using a 3 grid gives width like                                   | a column                                                          | Using a 3<br>grid gives<br>width like                             | a column                                                          |
|------------------------------------------------------------------------|-------------------------------------------------------------------|-------------------------------------------------------------------|-------------------------------------------------------------------|-------------------------------------------------------------------|
| grid gives a grid g                                                    | a 4 column<br>ives a<br>hn width like                             | Using a 4 co<br>grid gives a<br>column widt<br>this.              | grid g                                                            | a 4 column<br>ives a<br>nn width like                             |
| Using a Using a 6 column 6 column grid gives a column width like this. | Using a<br>6 column<br>grid gives a<br>column width<br>like this. | Using a<br>6 column<br>grid gives a<br>column width<br>like this. | Using a<br>6 column<br>grid gives a<br>column width<br>like this. | Using a<br>6 column<br>grid gives a<br>column width<br>like this. |

### THE VISUAL SYSTEM

PORTRAIT

The visual system is the combination of our typography, colours, graphics and layout that make the INEOS brand unique. Our system is consistent, simple and flexible to use.

The system follows the basic principle of horizons. Using horizontal structures or rules to help hold information together or apart gives us a strong and recognisable system for layouts.

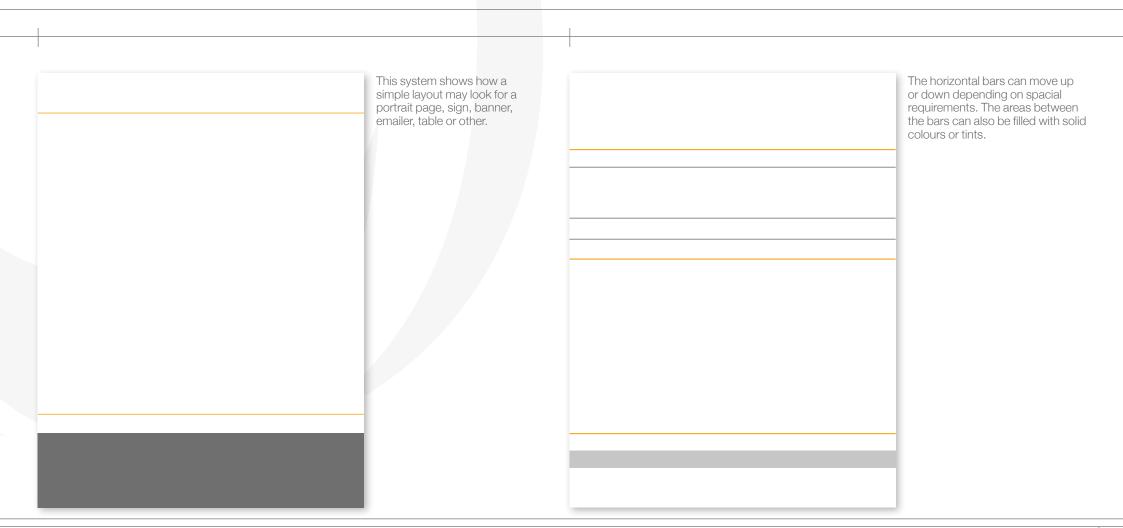

#### LAYOUT EXAMPLES

**PORTRAIT** 

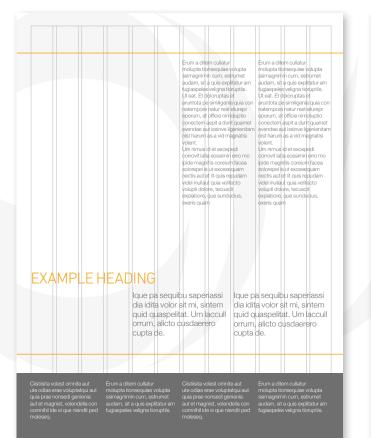

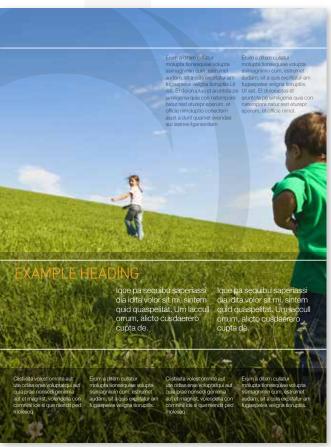

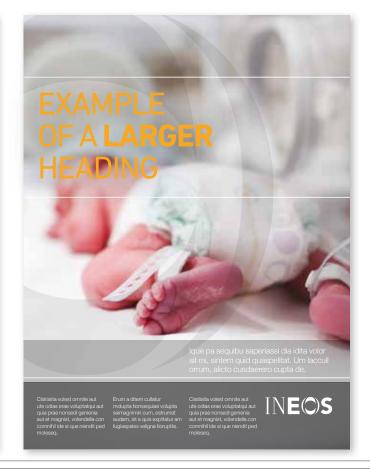

# IMAGERY APPLICATIONS

One of our greatest assets is that our chemicals go into making some of life's essential, everyday or lifestyle products.

When highlighting these everyday, end-user applications, images should be tightly cropped, taken from an interesting angle or be almost abstract in composition.

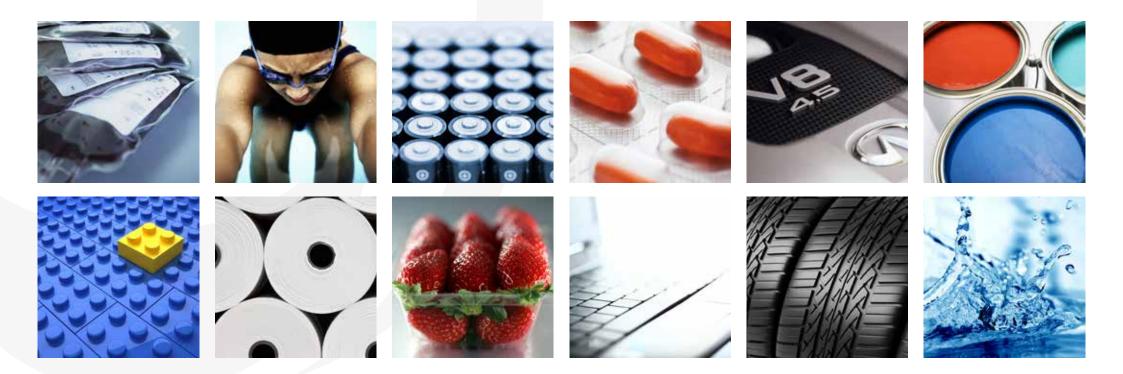

Also available for download: INEOS Photography Brand Guidelines.

#### **IMAGERY**

STOCK PHOTOGRAPHY DO'S AND DONT'S

If stock imagery is required (and it often is), ensure that the chosen image is a true reflection of INEOS. Consider image angle, depth, lighting and tone. Avoid grey skies during the day, and images that look 'cheesy', staged or superimposed.

When using third-party images, make sure you have a signed property and model release.

Some stock agencies rarely check releases for ownership of copyrights; the legal responsibility for copyright infringement lies with the publisher of the photograph.

When using a stock image, make sure you have the correct image licence for its usage – and keep a record of the licence.

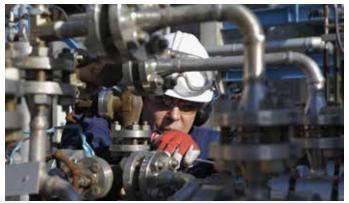

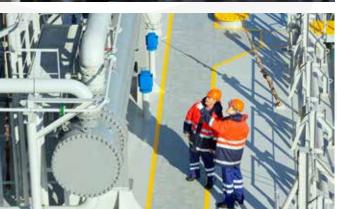

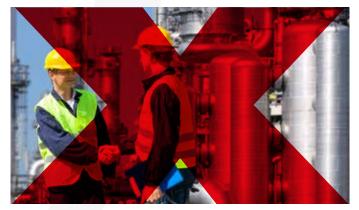

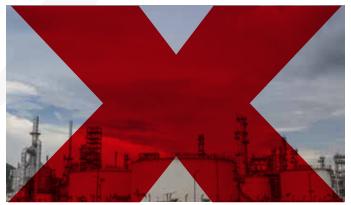

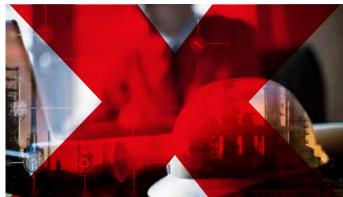

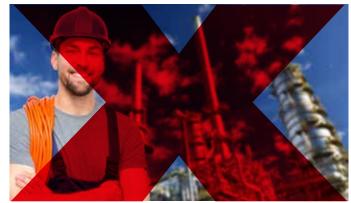

Also available for download: INEOS Photography Brand Guidelines.

## **IMAGERY**

PEOPLE

Photography of people should always be crisp and clear with a short depth of field, so that backgrounds can drop out of focus.

Do not muddle people into backgrounds, look for clear space around people. Be dynamic with the cropping and try to avoid filling the whole shot with people and locations. Allow breathing space.

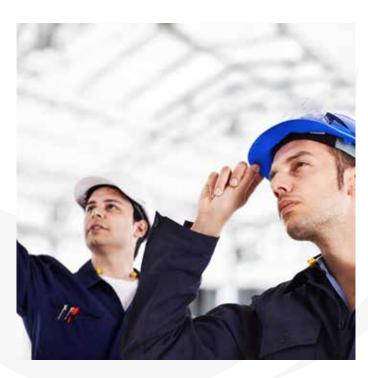

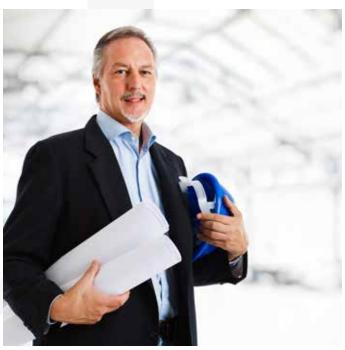

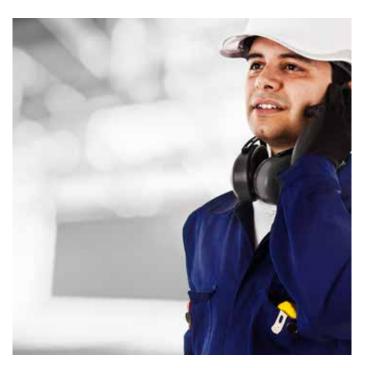

Also available for download: INEOS Photography Brand Guidelines.

# IMAGERY PORTRAITS

Always ensure the highest level of quality and consistency across all portrait images. Use consistent lighting and backgrounds to ensure a strong suite of shots.

Portrait shots should be crisp and clear with a short depth of field, so that backgrounds can drop out of focus. Keep the backgrounds light in tone.

If shooting portraits, get a couple of variants. One with tie, one without; one with jacket, one without. It only takes a couple of minutes to organise and gives more options in the future.

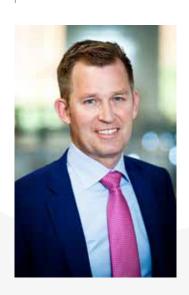

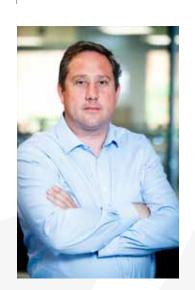

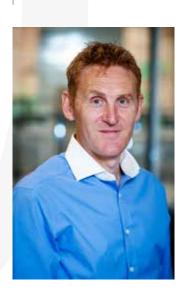

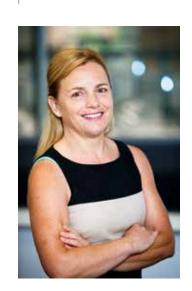

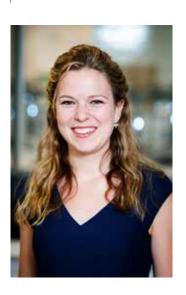

### **EXHIBITION STANDS**

Use space on exhibition stands wisely. Keep it asymmetric and dynamic. Avoid smaller text overlapping panel breaks. Use rules to divide bullet points, and avoid bullet point dots.

Keep it dynamic and remember that a headline should be big enough to see from a distance, and that information shouldn't be too large to read on closer inspection.

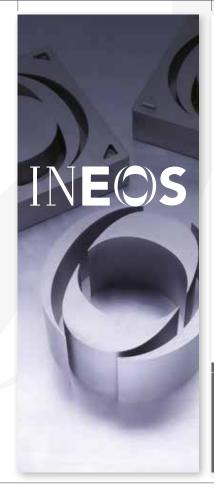

#### INEOS IN THE UK

The UK's largest chemicals producer.

6 Sites.

9 businesses.

Employing over 3,500 people in the UK's manufacturing heartlands.

Contributing £600m VAT and over £70m PAYE/NI.

Investing in skills with links to schools and universities.

Producing essential raw materials

INEOS

#### THE CHEMICALS **INDUSTRY**

The UK's second largest manufacturing exporter.

Adding over £60 billion to the country's GDP with a trade surplus of around £400m.

Supporting 600,000 jobs.

Paying employees 40% more than other manufacturing sectors.

green and emerging techno

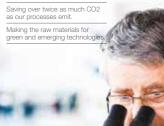

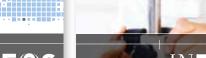

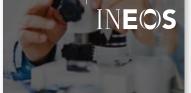

#### **INEOS AND SKILLS**

INEOS invests in skills for the future.

Providing highly skilled jobs in industrial heartlands, boosting regional economies.

Offering high quality Graduate and Apprenticeship programmes.

Operating the award-winning Engineers of the Future scheme

Raising the profile of STEM subjects in schools with science fairs.

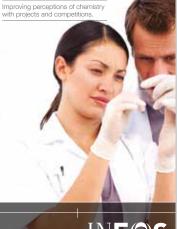

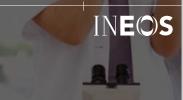

### **EXHIBITION STANDS**

Use space on exhibition stands wisely. Keep it asymmetric and dynamic. Avoid smaller text overlapping panel breaks. Use rules to divide bullet points, and avoid bullet points dots.

Keep it dynamic and remember that a headline should be big enough to see from a distance, and that information shouldn't be too large to read on closer inspection.

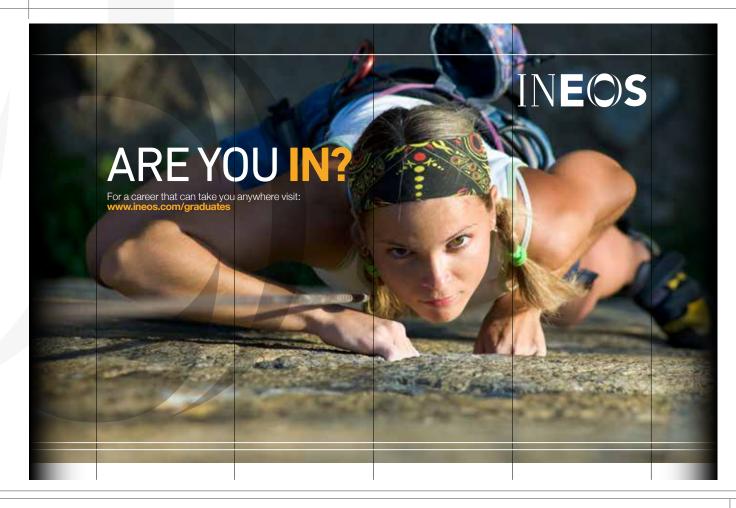

### **WEBSITE**

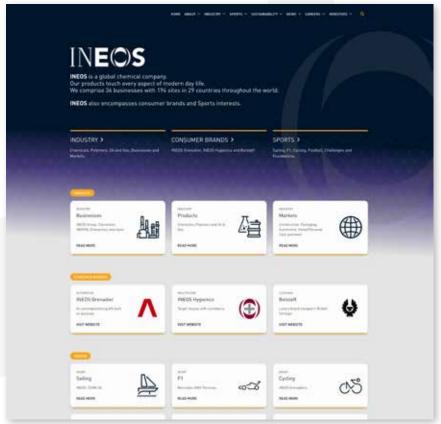

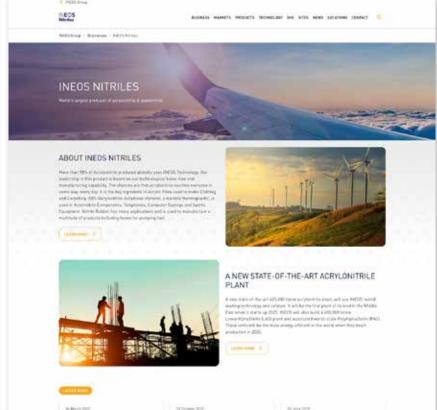

### **WEBSITE**

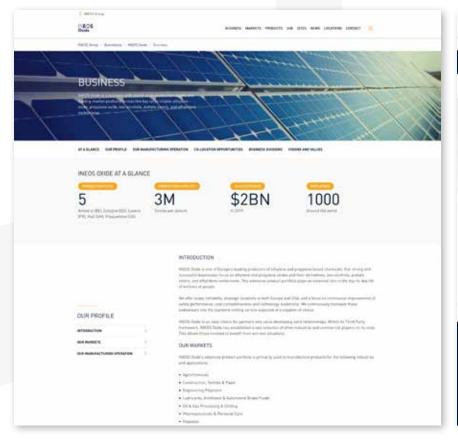

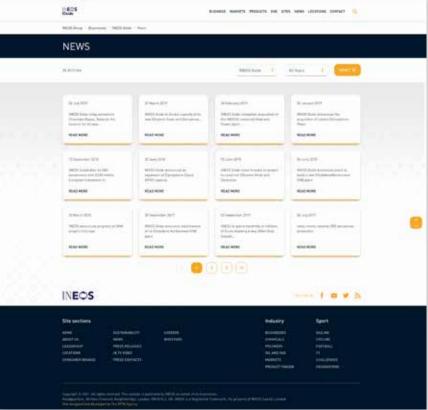

**BUSINESS CARDS: EUROPE** 

All group business cards across Europe are produced at a trim size of 85mm x 55mm on Conqueror Brilliant White (320gsm).

I INEOS business

They should be printed ideally using black plus two Pantone spot colours as specified below. If Pantone inks are unavailable, please use the CMYK values below.

INEOS corporate

35mm

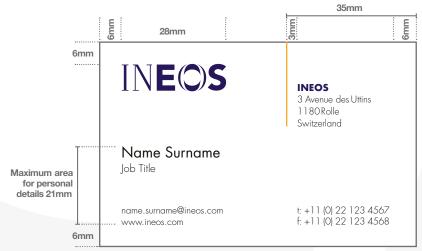

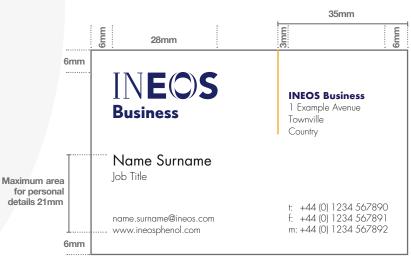

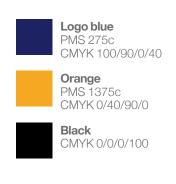

INEOS Acetyls

7.5/9pt Futura Bold

7.5/9pt Futura Light 7.5/9pt Futura Light 7.5/9pt Futura Light

11/11pt Futura Book 8.5/11pt Futura Light in black

7.5/9pt Futura Light 7.5/9pt Futura Light 7/8.5pt Futura Light Left tab contact numbers to 5.5mm

33

**BUSINESS CARDS: AMERICA** 

All group business cards across the US are produced at a trim size of  $3\frac{1}{2}$ " x 2" (89mm x 51mm) on Conqueror Brilliant White (320gsm).

They should be printed ideally using black plus two Pantone spot colours as specified below. If Pantone inks are unavailable, please use the CMYK values below.

| INEOS corporate

I INEOS business

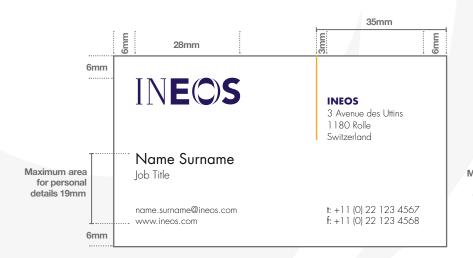

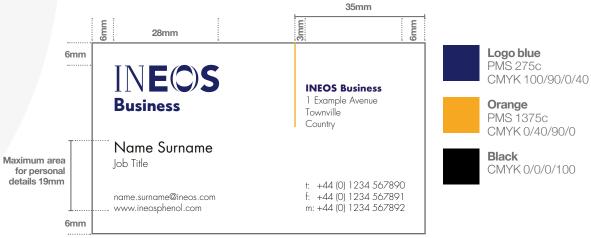

LETTERHEAD: EUROPE

European letterheads are printed at A4 (210mm x 297mm) on Conqueror Brilliant White (100gsm).

They should be printed ideally using black plus two Pantone spot colours as specified below. If Pantone inks are unavailable, please use the CMYK values below.

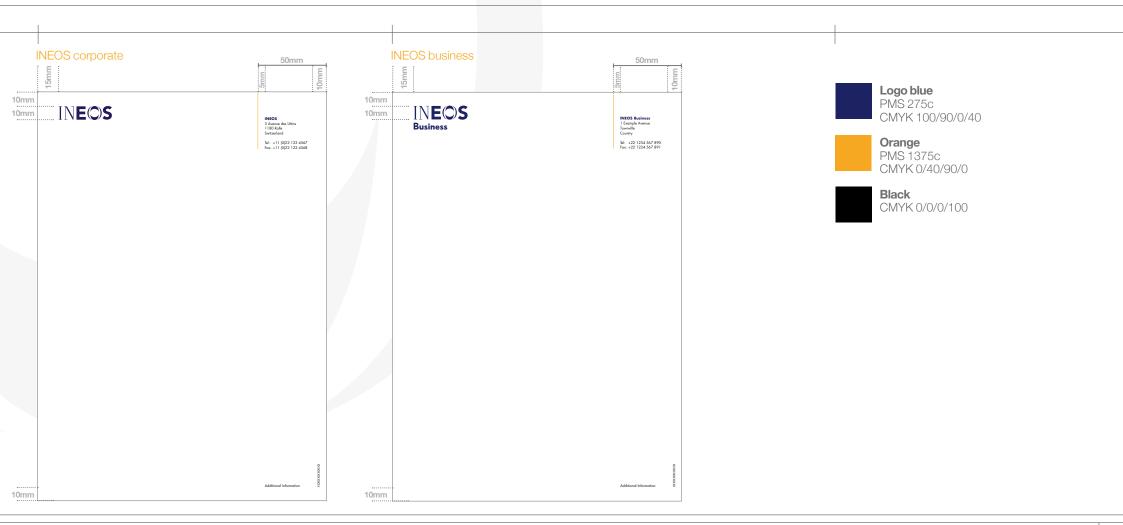

LETTERHEAD: AMERICA

US letterheads are printed at 8.5 x 11 inches (215mm x 280mm) on Conqueror Brilliant White (100gsm).

They should be printed ideally using black plus two Pantone spot colours as specified below. If Pantone inks are unavailable, please use the CMYK values below.

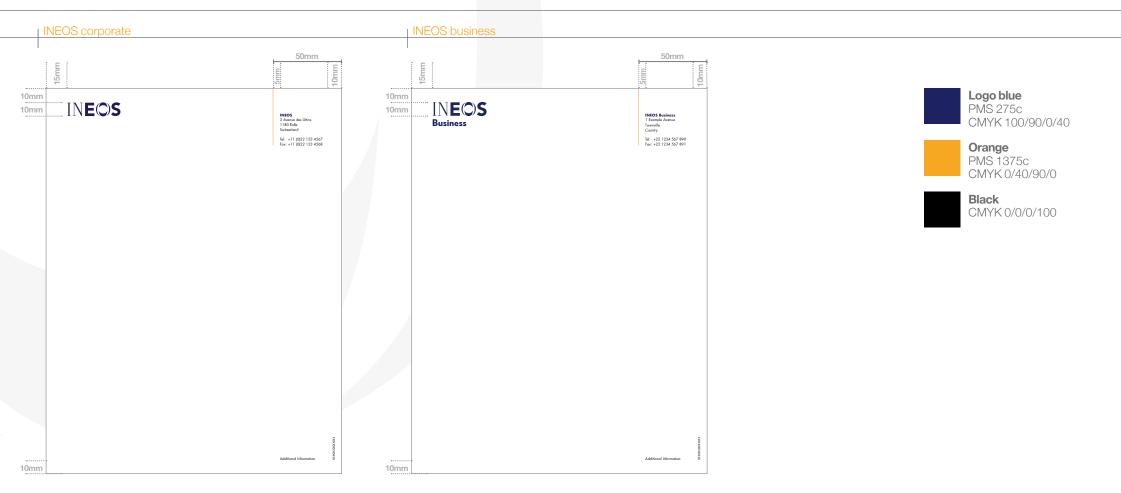

### **ADVERTISEMENTS**

Advertising is particular to the product, service, message and audience, and as such INEOS has no prescribed layout. It is important that each advert addresses each specific situation and

communications objectives. Nevertheless, there are times when an example layout helps to spark creativity and provides a degree of consistency across each of the INEOS businesses.

Here are some examples for consideration.

The design is based on the principle of a short and clear headline, and an eye-catching image used across the entire page with short text.

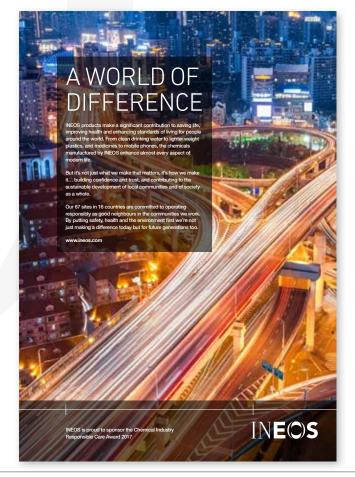

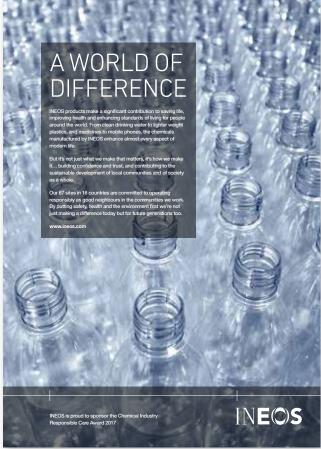

### **ADVERTISEMENTS**

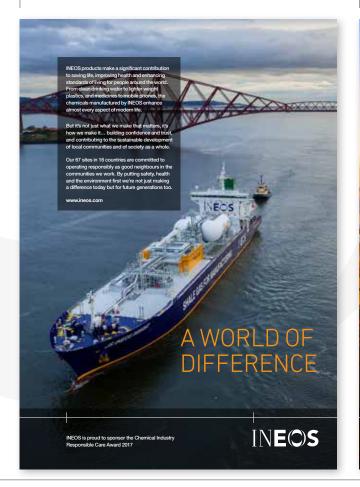

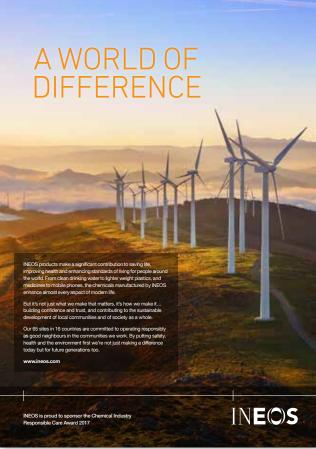

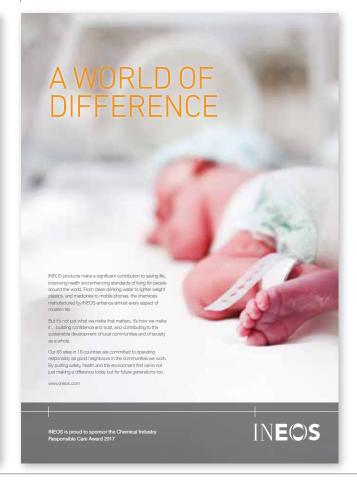

### TECHNICAL SHEETS

A technical sheet template has been created for use by all INEOS businesses, which is available for download in two sizes: A4 and US letter  $(8.5 \times 11 \text{ inches})$ .

Produced in MS Word for ease of editing, the INEOS Business logo should be replaced with the relevant business logo.

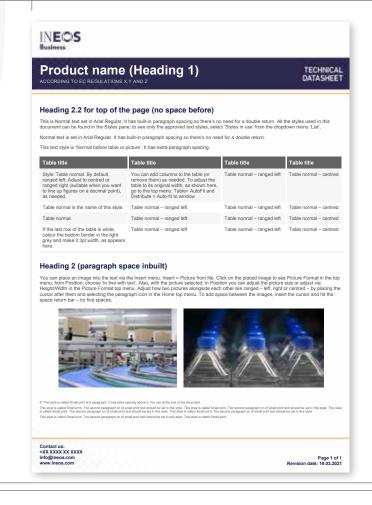

## POWERPOINT SLIDES

Use a simple 16:9 format design for PPT presentations.

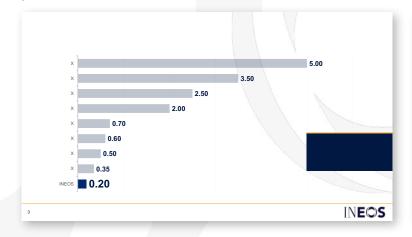

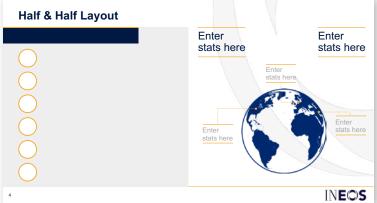

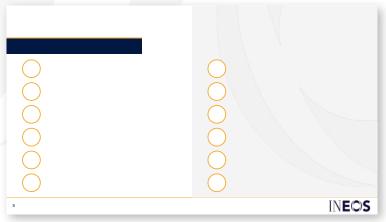

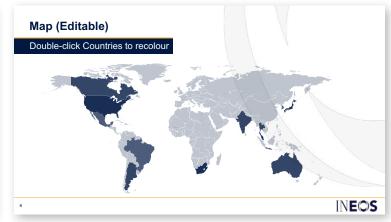

#### SIGNAGE EXTERIOR SIGNS

The INEOS Business logo should be positioned to the right of the sign with a margin of ½X above the logo and to the right of the logo, where X is the height of INEOS.

The margin to the left of the logo should ideally be 2X (or more). \*A minimum width of ½X is acceptable where space is restricted.

The distance between the bottom of the business logo and the top of the grey band = Y, where Y is the distance from the baseline of INEOS to the baseline of the business name.

The grey band at the base of the sign must be a minimum depth of X. The grey is 80% black.

The grey band should be included on all exterior signage that is ground-based.

Note that external wall-mounted signage does not feature the grey band if only the logo appears, but can feature the grey band if additional information is included, such as site location/building name and/or address.

#### Exterior ground-based signage for businesses

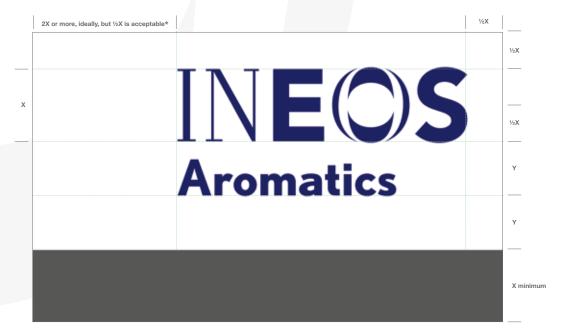

The left margin at the minimum width of  $\frac{1}{2}X$  is acceptable where space is restricted.

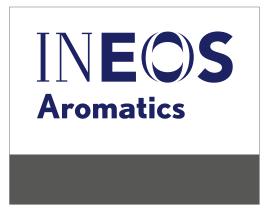

# SIGNAGE EXTERIOR SIGNS

Should a sign need to include a location, for instance, a site name such as Cooper River or a specific on-site location such as Administration Building, then this should be placed in the grey panel, on the left.

The cap height of the location name is equal to three quarters the height of the business name (Aromatics in the example below).

Helvetica Neue Regular should be used for the typeface.

The location name is inset ½X from the top of the grey panel, with ½X margin on the left. The margin below the location name should be a minimum of ½X.

#### Exterior ground-based signage for businesses with site location detail

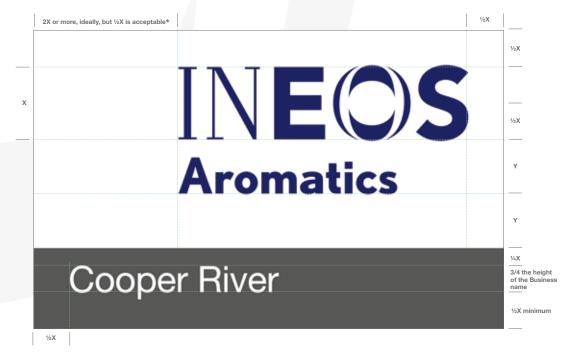

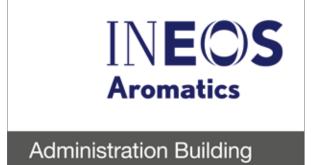

# SIGNAGE EXTERIOR SIGNS

Should a sign need to include the site address, this should be placed in the grey panel to the left.

The length of the address will dictate the character height, which should be no greater than three quarters the height of the business name (Aromatics in the example below).

However, it is important that the address detail be legible and not too large that it dominates the sign. The business name in the address detail can be in a larger size than the street detail, etc.

Helvetica Neue Regular should be used for the typeface, with Helvetica Neue Medium for the business name in the address.

The address is inset ½X from the top of the grey panel, with ½X margin on the left. The margin below the location name should be a minimum of ½X.

#### Exterior ground-based signage for businesses with site address

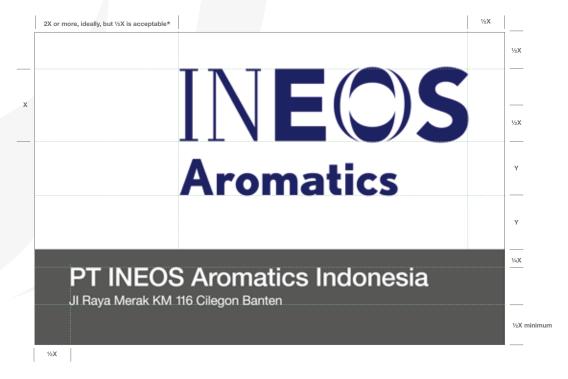

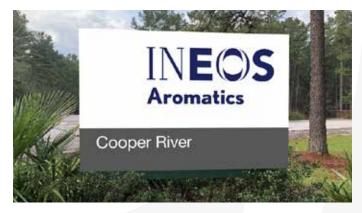

Cooper River, no. 1 sign, entrance at Highway 98: 6 ft x 9 ft

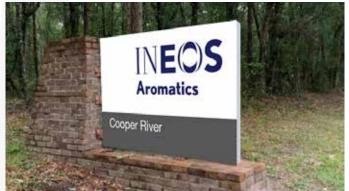

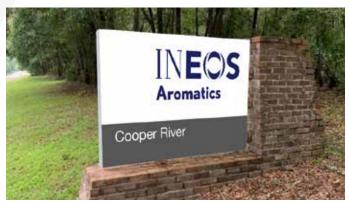

Cooper River, no. 2 sign, entrance road: 6 ft x 4 ft, front and back

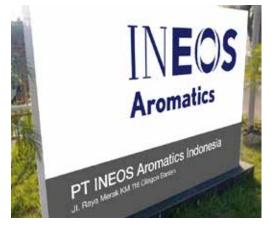

Merak main entrance sign: no. 1, 83 x 275 cm

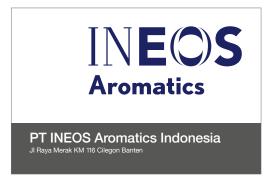

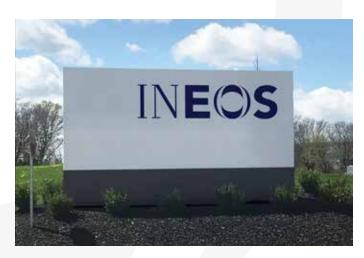

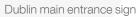

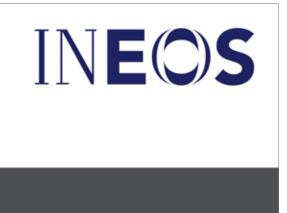

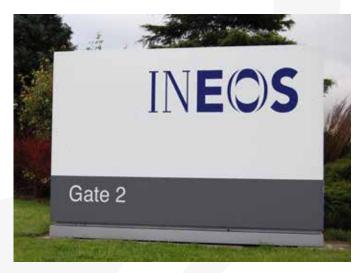

Grangemouth gate 2 sign

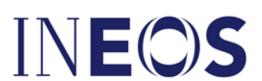

Gate 2

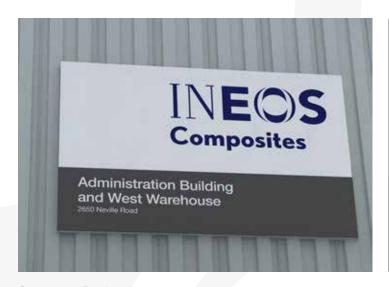

Composites Pittsburgh sign

Wall-mounted signage can feature the grey band when information such as site location/building name and/or address is included in addition to an INEOS logo.

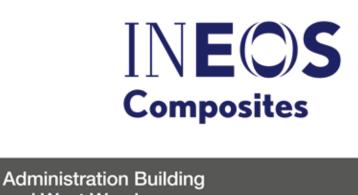

and West Warehouse

2650 Neville Road

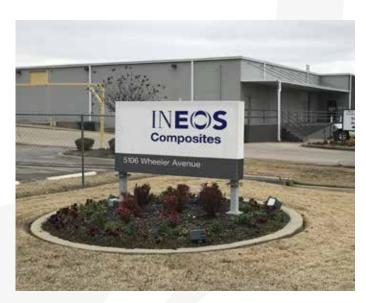

Composites Fort Smith main entrance sign

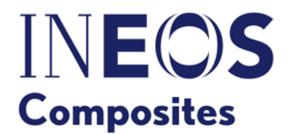

5106 Wheeler Avenue

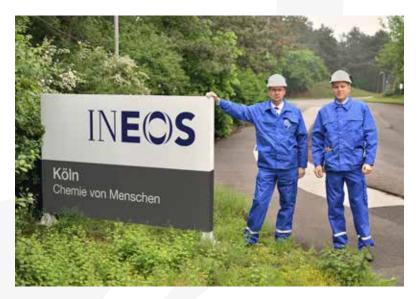

Köln main entrance sign

Several INEOS businesses are sited at Köln, Germany, so this sign does not feature a business name.

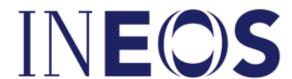

Köln Chemie von Menschen

The minimum ½X width for the left-hand margin, permitted when space is restricted, has been used for the INEOS Aromatics signage.

INEOS Hoofdingang Main entrance

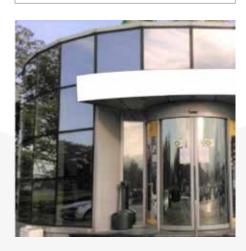

Geel main entrance sign: 0.5 x 2.5 m

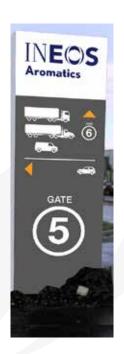

Geel signage: no. 1, 1 x 3 m

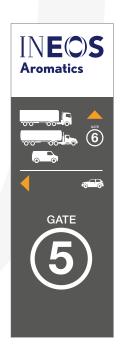

Geel signage: no. 1A front

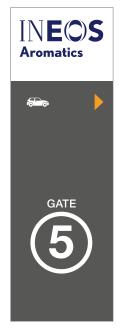

Geel signage: no. 1A back

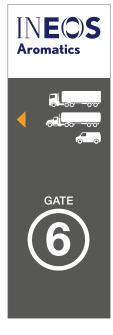

Geel signage: no. 1B front

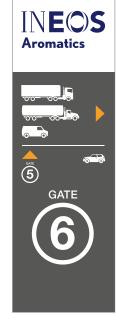

Geel signage: no. 1B back

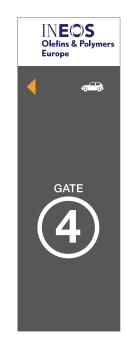

Geel signage: no. 3

### SIGNAGE

EXTERIOR APPLICATIONS – EXAMPLES

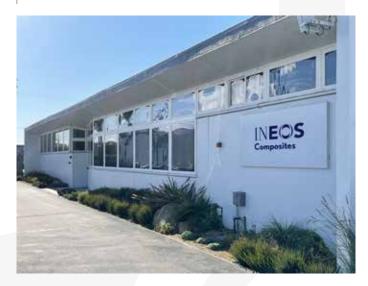

Composites LA sign

# INEOS Composites

This signage example does not feature the grey band as it is not a ground-based sign. However, note that the grey-banded format can be used for wall-mounted signs that include a building function and/or address in addition to an INEOS Business logo.

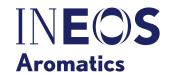

#### SIGNAGE EXTERIOR APPLICATIONS - EXAMPLES

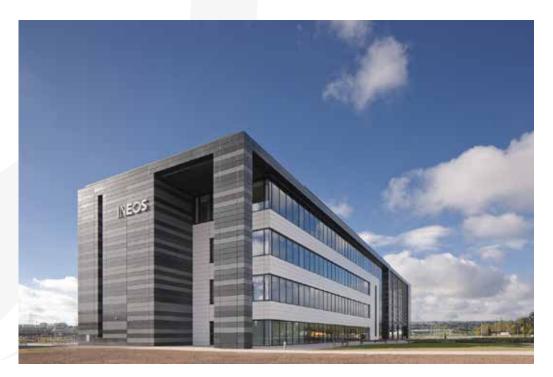

Grangemouth building sign

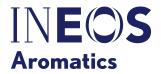

Texas City main entrance sign: 66 x 108.5"

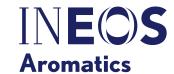

#### Administration Building

Texas City administration building sign: 33 x 54.25"

Wall-mounted signage can feature the grey band when information such as site location/building name and/or address is included in addition to an INEOS logo.

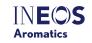

DOCKS 50-51-52 EAST GATE THINK SAFETY

Texas City docks on-site sign: 48 x 60"

# SIGNAGE EXTERIOR SIGNS

Solo signage

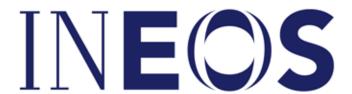

Joint signage example

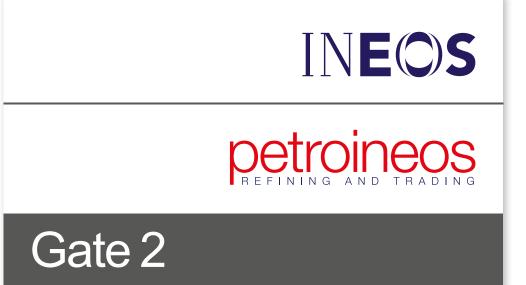

# SIGNAGE DIRECTIONAL SIGNS

Futura Heavy is used for the text used for on-site signs.

#### Off-site directional panels

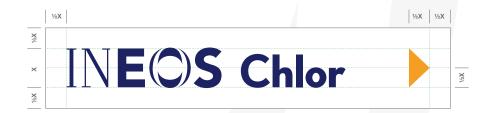

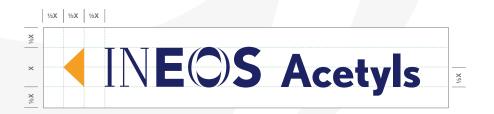

#### Indoor/outdoor signage panels

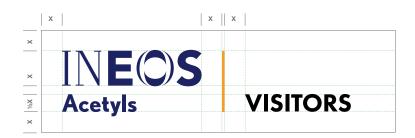

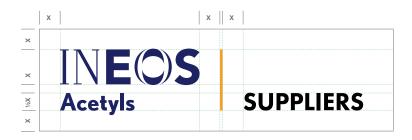

# SIGNAGE ON-SITE SIGNS

Futura Heavy is used for the text used for on-site signs.

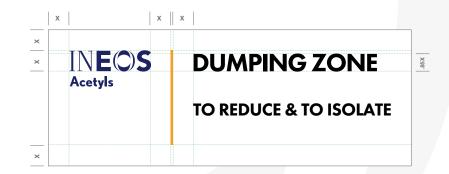

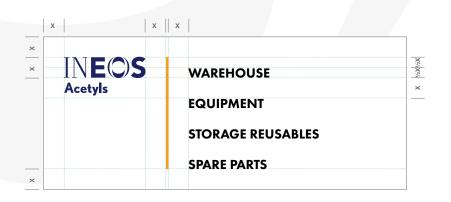

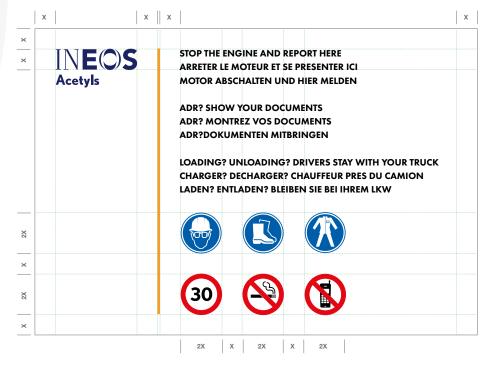

#### SIGNAGE SAFETY IDENTIFICATION PANELS

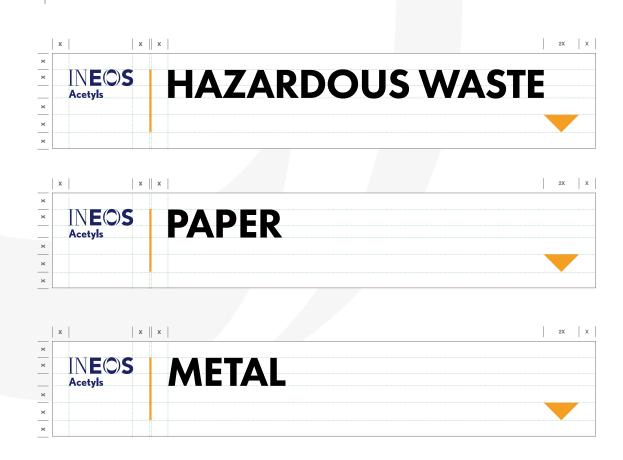

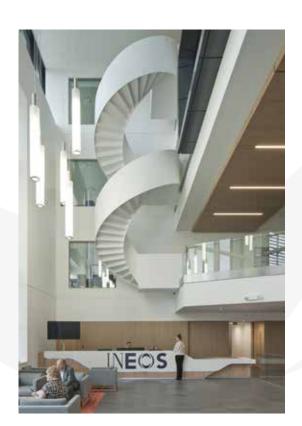

Grangemouth HQ interior signage

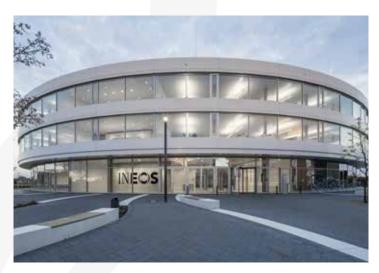

Cologne interior signage

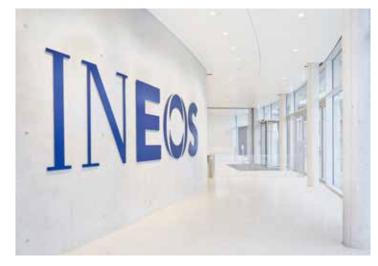

Cologne interior signage

# SIGNAGE

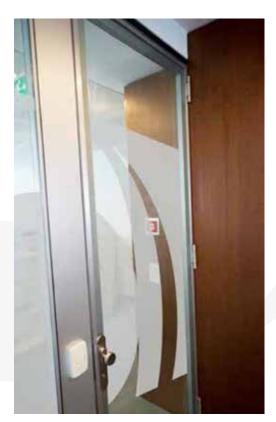

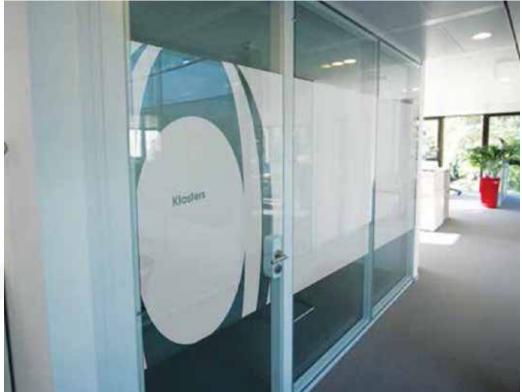

Should interior office glass doors and walls need branding, centre the INEOS 'O' to crop into the frosted glass panel of a door. This will draw attention to the entrance/exit.

# SIGNAGE LABELS

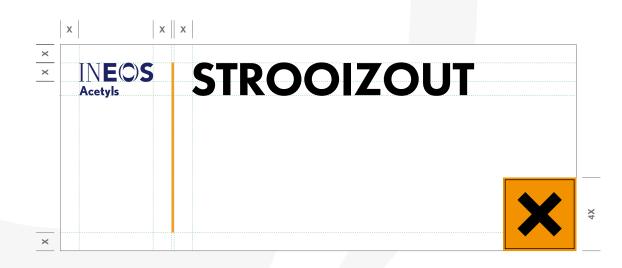

## SERVICE VEHICLES

BIKES

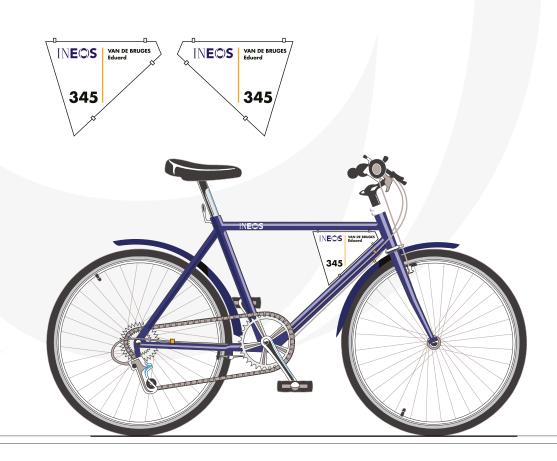

### SERVICE VEHICLES

CARS

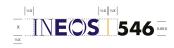

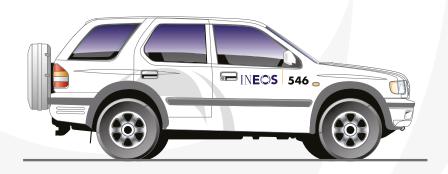

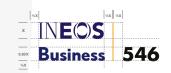

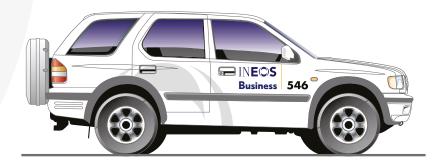

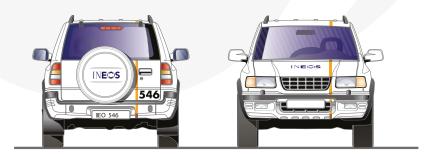

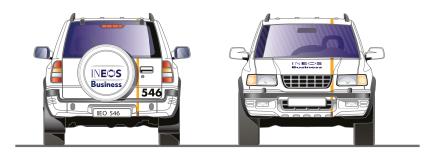

### SERVICE VEHICLES

VANS

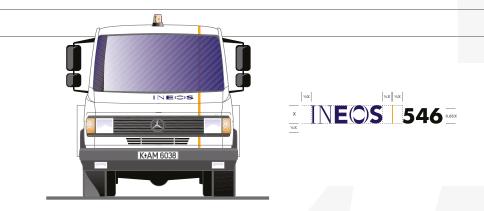

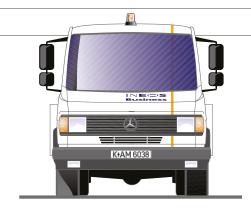

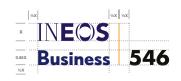

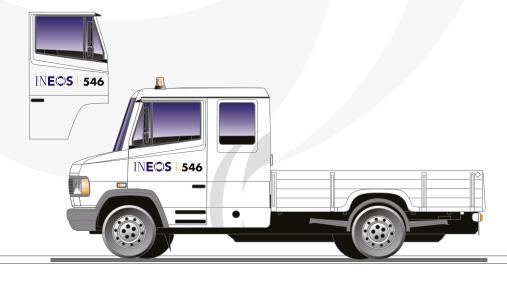

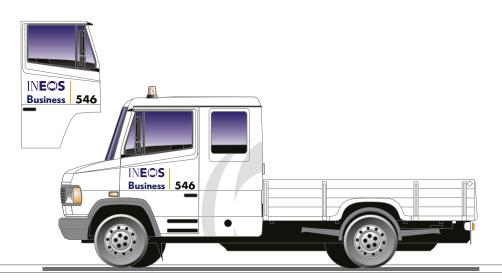

HELMETS: CORPORATE

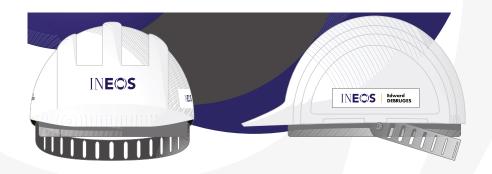

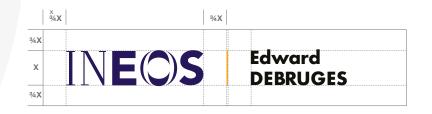

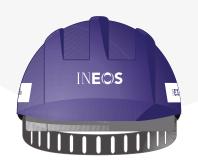

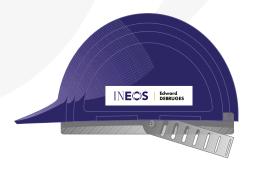

HELMETS: BUSINESS

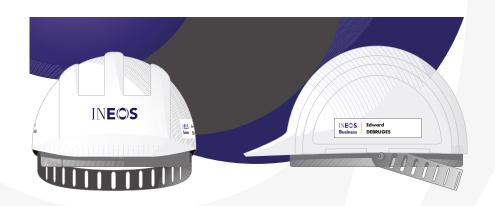

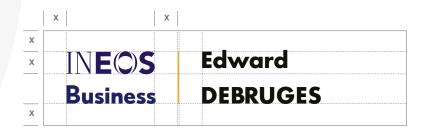

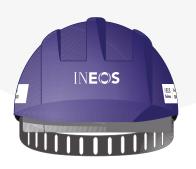

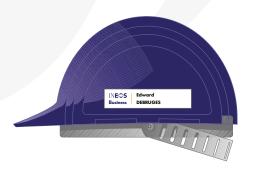

LAB COATS: CORPORATE

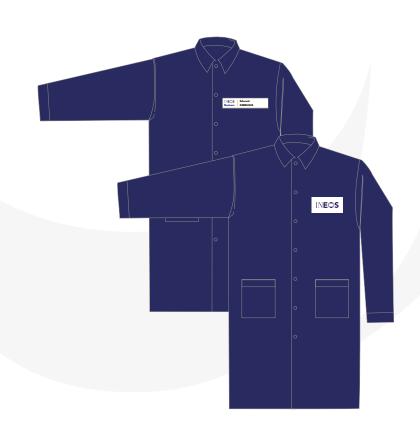

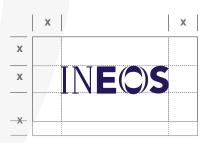

|   | x        | х |          |
|---|----------|---|----------|
| Х |          |   | _        |
| Х | INEOS    |   | Edward   |
|   | Business |   | DEBRUGES |
| Х |          |   |          |

OVERALLS: BUSINESS

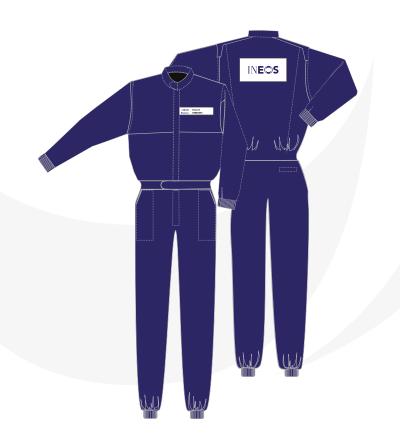

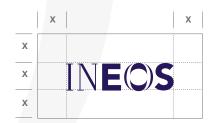

|   | x        | Х |          |
|---|----------|---|----------|
| X |          |   | _        |
| Х | INEOS    |   | Edward   |
|   | Business |   | DEBRUGES |
| Х |          |   |          |

# CONTACT

Please contact your Business Communication Manager or richard.longden@ineos.com for further information.

Updated April 2021